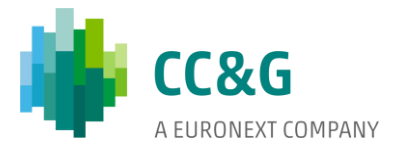

# **FIXED INCOME RISK ENGINE**

 $\alpha$ 

**Decorrelation risk add-on**

*Methodological notes*

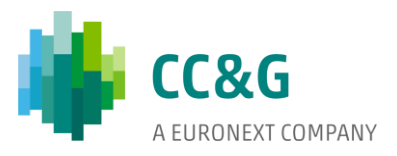

# Table of contents

 $\label{eq:2} \begin{array}{ll} \mathcal{L}_{\text{max}}(\mathcal{L}_{\text{max}}) & \mathcal{L}_{\text{max}}(\mathcal{L}_{\text{max}}) \\ \mathcal{L}_{\text{max}}(\mathcal{L}_{\text{max}}) & \mathcal{L}_{\text{max}}(\mathcal{L}_{\text{max}}) \end{array}$  $\overline{\mathcal{A}^{\mathcal{A}}_{\mathcal{A}}$ 

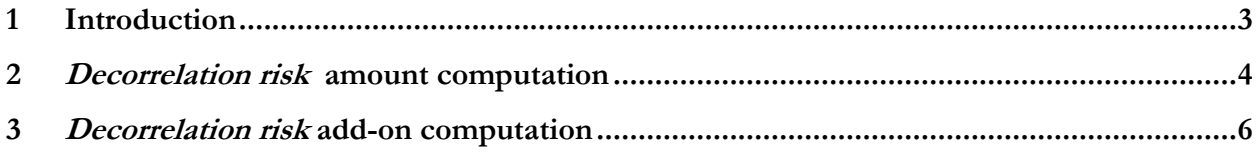

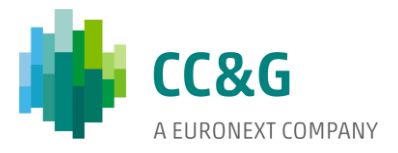

# <span id="page-2-0"></span>**1 Introduction**

 $\hat{\mathbf{r}}$ 

This document describes the procedures to be put in place in order to compute the *decorrelation risk* add-on. In particular, the *decorrelation risk* add-on aims at measuring the impact over Margins that a break in correlation between tenors of the same country curve would have.

The logic applied for the computation of intra-country *decorrelation risk* is also valid for the computation of inter-country *decorrelation risk*. Given the negligible amount of trades currently placed over countries other than Italy, at the moment inter-country *decorrelation risk* is not considered in the Margin computation.

The methodology herein described is the same as the *Undiversified* approach reported in *Expected Shortfall* module.

The following sections define how to retrieve the *decorrelation risk* add-on amount and how to implement it in the computation of the total Margin requirement for each Clearing Member.

The *decorrelation risk* add-on must be computed for each margining sub-portfolio, i.e. it must be applied to all sub-portfolios consisting of bonds issued by the following countries:

- Italy;
- Spain;
- Ireland;
- Portugal.

The *decorrelation risk* add-on is not computed on securities comprised within duration classes XXXI-XXXV, for which the MVP margining methodology will still be applied.

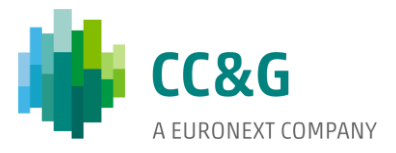

## <span id="page-3-0"></span>**2 Decorrelation risk amount computation**

 $\hat{\mathbf{q}}$ 

The following steps must be applied to all sub-portfolios.

Consider the following portfolio of long *zero-coupon* bonds (two nominal bonds and one – hypothetical – real bond):

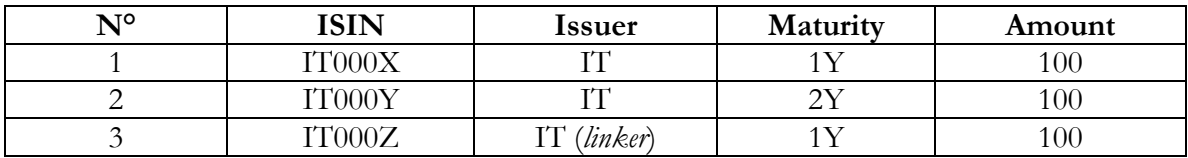

#### **Table 1: Margining portfolio**

Suppose now that the cash-flow mapping procedure produced the following results (nominal and real bonds are mapped onto different curves – see *Mapping* modules):

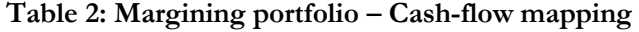

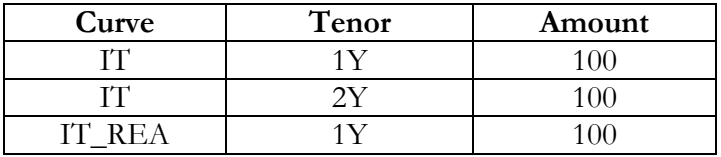

For each tenor in the above table the set of *unscaled / scaled* scenarios must be produced as per normal margining process (these are the same scenarios applied as per standard procedure):

#### **Table 3: Margining portfolio – Scenarios**

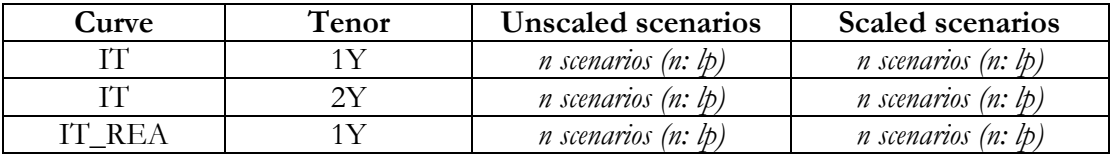

Each tenor must now be treated as a separate entity, despite the curve which it belongs to. In particular, for each tenor both an *unscaled* and a *scaled Expected Shortfall* (with *spectral risk measures* and parameters equal to those applied to overall Margin computation process – e.g. *single* / *double tail*, etc.) must be defined as if each tenor were a singular margining portfolio:

**Table 4: ES computation for each single tenor (separately)**

| Curve | enor | <b>Unscaled ES</b> | <b>Scaled ES</b> |
|-------|------|--------------------|------------------|
|       |      | unsc               |                  |
|       |      | unsc               |                  |

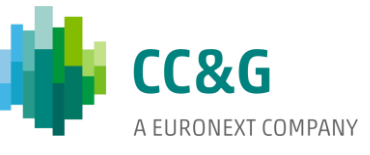

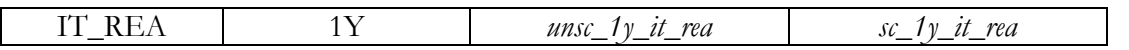

It is now possible to define, for the entire portfolio, the *unscaled* and *scaled decorrelation risk* amounts to be considered:

## **Table 5: Total decorrelation risk amounts (entire portfolio)**

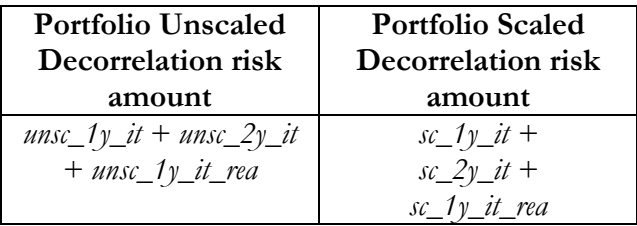

a sa T

 $\bullet$ 

These *decorrelation risk* amounts (or *Undiversified* ES) will be used in order to compute the final add-on, as described in the following section.

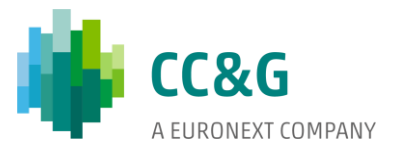

# <span id="page-5-0"></span>**3 Decorrelation risk add-on computation**

 $\bar{a}$ 

Once the *decorrelation risk* amounts for the margining sub-portfolio have been defined, it is possible to compute the final add-on. At this point, both the *Diversified* ES of the portfolio (retrieved through the standard procedure) and the *Undiversified* ES of the portfolio (as per section above) are available, with the latter  $\geq$  than the former. The following formulae are applied for the definition of the add-on (at sub-portfolio level):

(1) Unscaled\_decorrelation\_risk\_add-on =  $0.2 *$  (UnscaledES<sub>undiversified</sub> - UnscaledES<sub>diversified</sub>);

(2) Scaled\_decorrelation\_risk\_add-on =  $0.2 *$  (ScaledES<sub>undiversified</sub> - ScaledES<sub>diversified</sub>).

The results obtained with formulae (1) and (2) are then added to the respective *Unscaled* and *Scaled* (*diversified*) *Expected Shortfalls*.